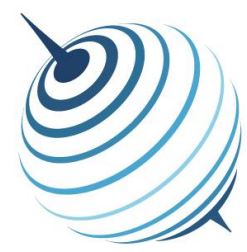

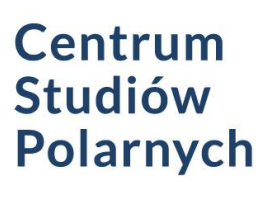

ul. Bedzińska 60 41-200 Sosnowiec

tel: (+48) 32 3689 281 (+48) 32 3689 270 polarknow@us.edu.pl

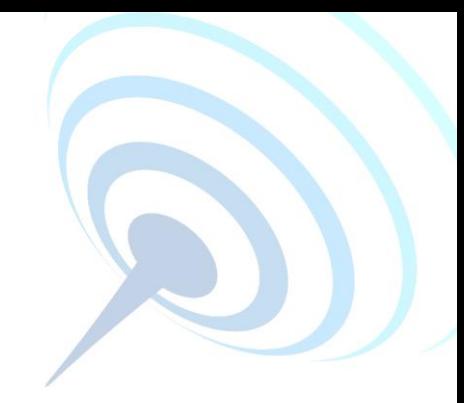

# **Ogłoszenie o zamiarze udzielenia zamówienia**

dla postępowania prowadzonego z wyłączeniem przepisów ustawy – Prawo zamówień publicznych p.n.:

# **Dostawa specjalistycznego oprogramowania komputerowego**

Nr sprawy: **73231/2015**

Rodzaj zamówienia: **DOSTAWA**

### **1. Nazwa (firma) oraz adres Zamawiającego.**

**Zamawiający:**

**Uniwersytet Śląski w Katowicach** ul. Bankowa 12 40-007 Katowice NIP: 634-019-71-34 REGON: 000001347 Strona internetowa: [www.dzp.us.edu.pl](http://www.dzp.us.edu.pl/)

#### **Realizator prowadzący sprawę, osoby upoważnione do kontaktu:**

Dział Logistyki – Katarzyna Giel-Cieślińska tel.: +48 32 359 2246 fax: +48 32 359 2037 e-mail: [katarzyna.giel-cieslinska@us.edu.pl](mailto:katarzyna.giel-cieslinska@us.edu.pl)

#### **2. Podstawa prawna.**

Przedmiotowe postępowanie jest prowadzone z wyłączeniem przepisów ustawy – Prawo zamówień publicznych, na podstawie: Art. 4 pkt.8 ustawy Prawo zamówień publicznych – dotyczy zamówienia, którego wartość nie przekracza wyrażonej w złotych równowartości kwoty 30.000 Euro.

Postępowanie prowadzone jest w oparciu o postanowienia § 27 ust. 5 pkt 3 **Regulaminu ubiegania się i udzielania zamówień publicznych przez Uniwersytet Śląski w Katowicach**, wprowadzonego Zarządzeniem Rektora UŚ nr 11 z dnia 27 stycznia 2015 r.

*[http://dzp.us.edu.pl/sites/dzp.us.edu.pl/files/imce/przepisy\\_wewn/regulamin\\_udzielania\\_zamowien\\_publicznych.pdf](http://dzp.us.edu.pl/sites/dzp.us.edu.pl/files/imce/przepisy_wewn/regulamin_udzielania_zamowien_publicznych.pdf)*

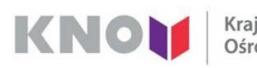

Uniwersytet Śląski, Wydział Nauk o Ziemi **Krajowy Naukowy** ul. Będzińska 60 Ośrodek Wiodący 41-200 Sosnowiec www.wnoz.us.edu.pl

Instytut Geofizyki Polskiej Akademii Nauk ul. Księcia Janusza 64 01-452 Warszawa www.igf.edu.pl

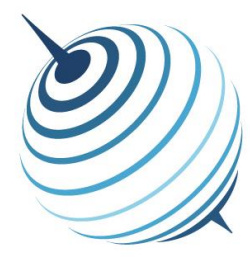

ul. Bedzińska 60 41-200 Sosnowiec

tel: (+48) 32 3689 281 (+48) 32 3689 270 polarknow@us.edu.pl

Centrum **Studiów** 

**Polarnych** 

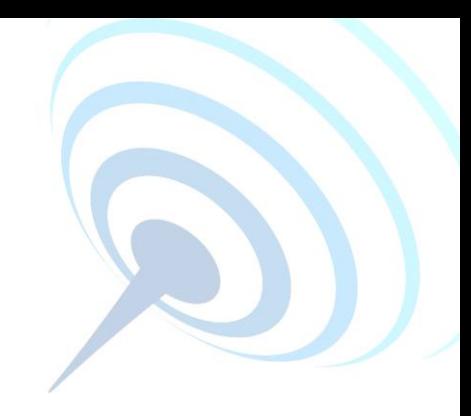

#### **3. Przedmiot zamówienia.**

Oprogramowanie komputerowe specjalistyczne: Gamma Software Package ISP + DIFF & GEO Gamma Software jest unikatowym oprogramowaniem umożliwiającym wyznaczanie parametrów dynamiki lodowców na podstawie satelitarnych obrazów metodami interferometrycznymi (moduł ISP) oraz speckle-tracking (moduł DIFF&GEO). Pozwala także na monitoring zmian wysokości w obszarach zagrożonych osiadaniem oraz śledziennie procesów osuwiskowych i innych zmian dynamicznych zachodzących w skorupie ziemskiej.

*Zamawiający dopuszcza możliwość składania ofert równoważnych w przypadkach, w których Zamawiający wskazuje znaki towarowe, patent lub pochodzenie przedmiotu zamówienia, z zachowaniem przez Wykonawcę zasad i wymogów opisanych wyżej. Wpisanie znaków towarowych jest uzasadnione specyfiką przedmiotu zamówienia i Zamawiający nie może opisać przedmiotu zamówienia za pomocą innych dostatecznie dokładnych określeń. Użyte określenia wskazujące znaki towarowe, patent, symbol, producenta lub pochodzenie przedmiotu zamówienia należy odczytywać z wyrazami "lub równoważne". Wykonawca oferując przedmiot równoważny do opisanego w specyfikacji jest zobowiązany zachować równoważność w zakresie parametrów użytkowych, funkcjonalnych i jakościowych, które muszą być na poziomie nie niższym od parametrów wskazanych przez Zamawiającego oraz winien przedstawić dokumentację techniczną oferowanego przedmiotu zamówienia*.

**Zamawiający zastrzega sobie możliwość zmiany treści ogłoszenia o zamiarze udzielenia zamówienia lub stosownych załączników do ogłoszenia (w tym opisu przedmiotu zamówienia) przed upływem terminu składania ofert, o czym poinformuje Wykonawców ubiegających się o zamówienie, zamieszczając stosowną informację na stronie internetowej, na której zamieszczone zostało ogłoszenie.**

#### **4. Warunki realizacji zamówienia.**

- 1) **Wymagany termin realizacji zamówienia:** do 30 od daty podpisania umowy.
- 2) **Miejsce realizacji zamówienia:** Zamawiający dopuszcza dostawę w formie elektronicznej.
- 3) **Termin gwarancji:** nie dotyczy
- 4) **Pozostałe warunki realizacji zamówienia:** brak

#### **5. Opis kryteriów oceny ofert.**

1. Kryterium **– Cena**. Waga kryterium – 100 **%**.

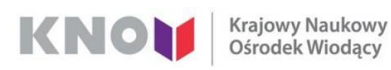

Uniwersytet Śląski, Wydział Nauk o Ziemi ul. Będzińska 60 41-200 Sosnowiec www.wnoz.us.edu.pl

Instytut Geofizyki Polskiej Akademii Nauk ul. Księcia Janusza 64 01-452 Warszawa www.igf.edu.pl

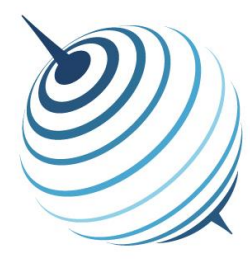

Centrum **Studiów Polarnych** 

ul. Bedzińska 60 41-200 Sosnowiec

tel: (+48) 32 3689 281 (+48) 32 3689 270 polarknow@us.edu.pl

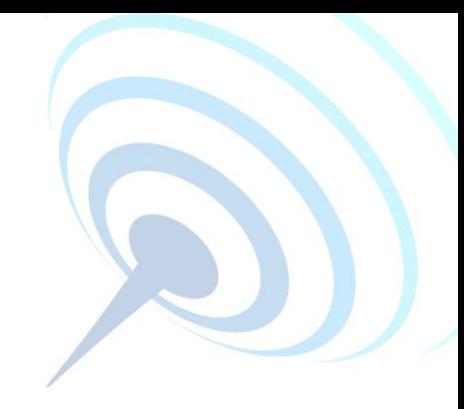

### **6. Opis sposobu przygotowania ofert.**

- 1. Każdy Wykonawca może złożyć tylko jedną ofertę w niniejszym postępowaniu.
- 2. Ofertę należy przedstawić w formie pisemnej.
- 3. Oferta powinna zawierać informacje na temat: ceny jednostkowej oraz wartości netto przedmiotu zamówienia.
- 4. Oferta oraz wszystkie oświadczenia składane przez Wykonawcę w toku postępowania winny być podpisane przez osoby upoważnione do składania oświadczeń woli w imieniu wykonawcy, zgodnie z zasadą reprezentacji wynikającą z postanowień odpowiednich przepisów prawnych bądź umowy, uchwały lub prawidłowo sporządzonego pełnomocnictwa.
- 5. W przypadku Wykonawców wspólnie ubiegających się o zamówienie (np. konsorcja, spółki cywilne) należy ustanowić pełnomocnika do reprezentowania ich w postępowaniu o udzielenie zamówienia albo do reprezentowania ich w postępowaniu i zawarcia umowy w sprawie zamówienia publicznego (należy dołączyć do oferty prawidłowo sporządzone pełnomocnictwo lub umowę).
- 6. Oferta Wykonawcy winna być podpisana w sposób umożliwiający identyfikację osoby składającej podpis (np. czytelny podpis składający się z pełnego imienia i nazwiska lub podpis nieczytelny opatrzony pieczęcią imienną).
- 7. Zamawiający dopuszcza złożenie oferty w języku innym niż jęz. polski.
- 8. Ofertę wraz z dokumentami należy przesłać lub złożyć w kopercie zaklejonej i zatytułowanej:

*Nazwa i adres Wykonawcy*

#### **Zamówienie nr 73231/2015 Dostawa specjalistycznego oprogramowania komputerowego**

### **7. Termin składania i otwarcia ofert.**

- 1. Ofertę wraz z dokumentami należy złożyć w Dziale Logistyki Uniwersytetu Śląskiego, ul. Bankowa 12, 40-007 Katowice **do dnia 27.05.2015. do godz. 10.00.**
- 2. Otwarcie ofert nastąpi w dniu 27.05.2015. o godz.11.00 w Dziale Logistyki Uniwersytetu Śląskiego, ul. Bankowa 12, 40-007 Katowice, pokój nr 420.

#### **8. Opis sposobu obliczenia ceny.**

- 1. Cena podana w ofercie powinna stanowić sumę kwot wszystkich elementów składających się na koszt realizacji przedmiotu zamówienia.
- 2. Cena powinna być podana do 2. miejsca po przecinku zgodnie z zasadami matematycznego zaokrąglania, tj. "5" na 3. miejscu po przecinku – zaokrąglenie w górę, a poniżej "5" – zaokrąglenie w dół.
- 3. Ocenie będzie podlegała cena netto oferty.
- 4. Cena podana w ofercie nie ulegnie zwiększeniu i nie będzie podlegała waloryzacji podczas trwania umowy.

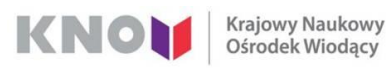

Uniwersytet Śląski, Wydział Nauk o Ziemi **Krajowy Naukowy** ul. Będzińska 60 41-200 Sosnowiec www.wnoz.us.edu.pl

Instytut Geofizyki Polskiej Akademii Nauk ul. Księcia Janusza 64 01-452 Warszawa www.igf.edu.pl

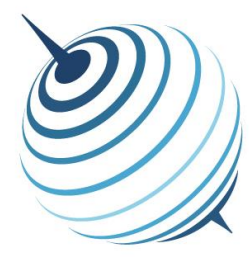

**Centrum** Studiów Polarnych

ul. Bedzińska 60 41-200 Sosnowiec

tel: (+48) 32 3689 281  $(+48)$  32 3689 270 polarknow@us.edu.pl

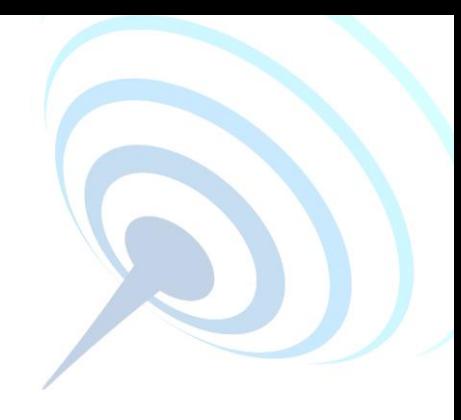

## **9. Uwagi końcowe**

- 1. Z Wykonawcą, którego oferta zostanie uznana za najkorzystniejszą, zostanie zawarta umowa w formie pisemnej lub do Wykonawcy zostanie wysłane zamówienie w formie pisemnej.
- 2. Zamawiający zastrzega sobie prawo odstąpienia bądź unieważnienia zapytania ofertowego bez podania przyczyny.
- 3. Zamawiający może zwrócić się do Wykonawcy o wyjaśnienie treści oferty.

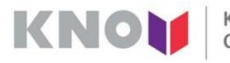

**Krajowy Naukowy** Ośrodek Wiodący

Uniwersytet Śląski, Wydział Nauk o Ziemi ul. Będzińska 60 41-200 Sosnowiec www.wnoz.us.edu.pl

Instytut Geofizyki Polskiej Akademii Nauk ul. Księcia Janusza 64 01-452 Warszawa www.igf.edu.pl